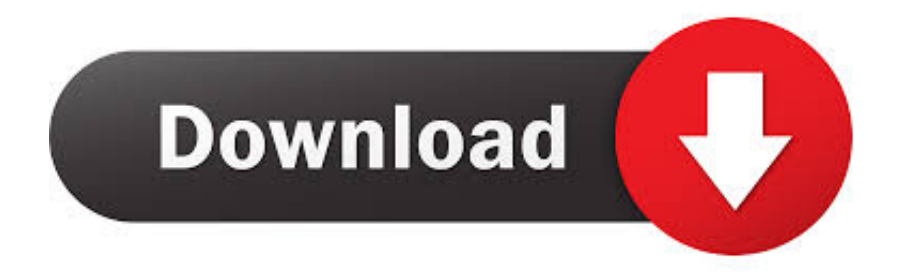

[View Private Instagram Mac Book](https://fancli.com/202v1t)

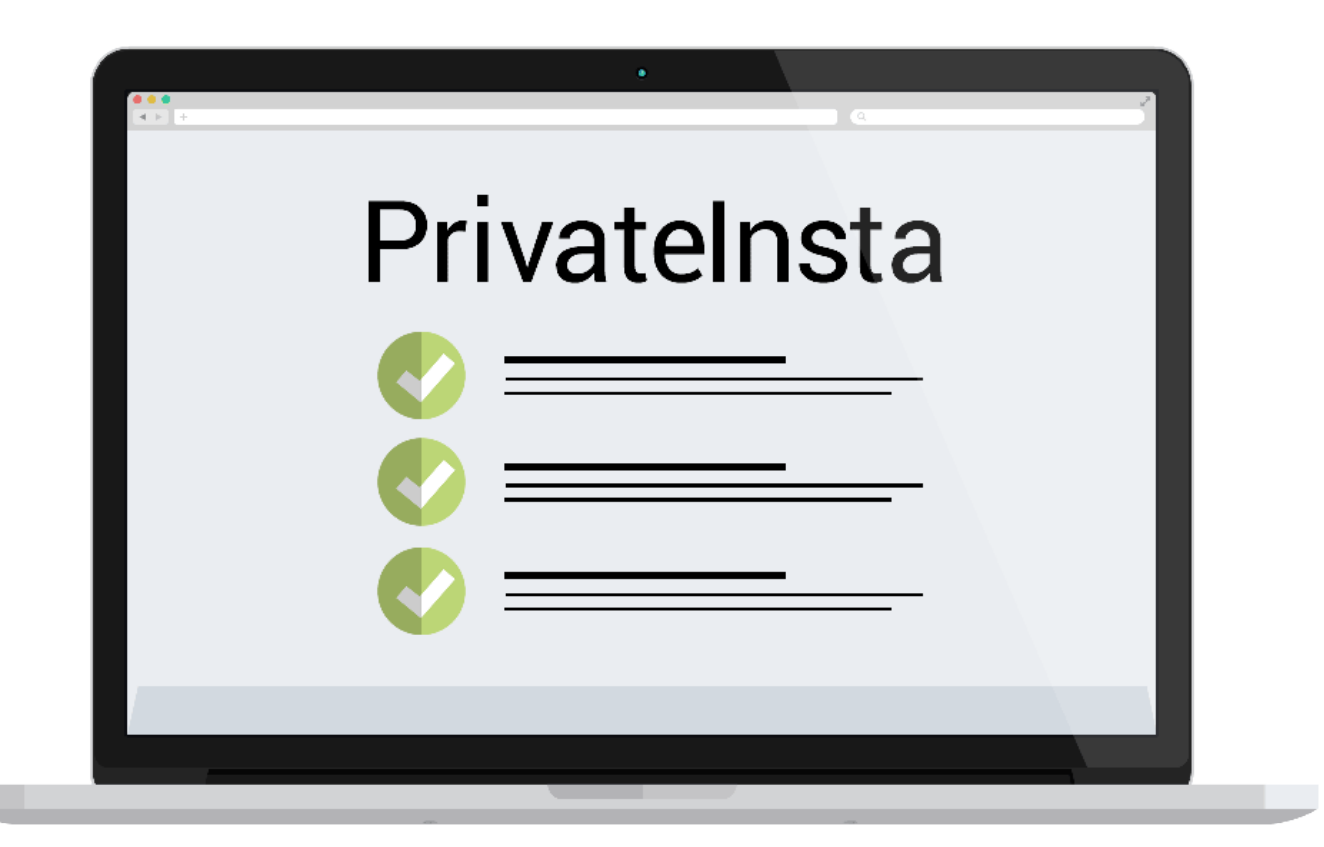

[View Private Instagram Mac Book](https://fancli.com/202v1t)

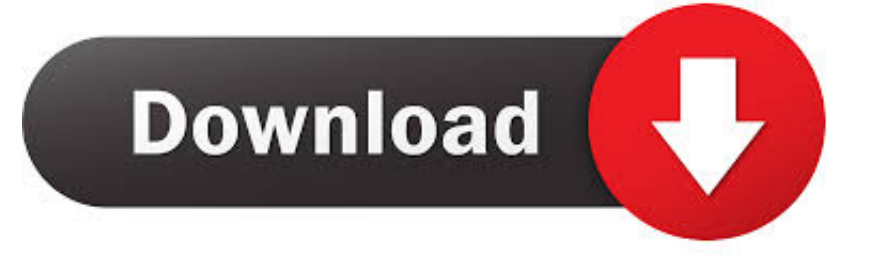

Man, this is an online based platform. As long as you can use internet with your device wether is a phone PC, iphone, macbook, tablet SocialPrivateViewer.com .... Does your crush has a private profile, and you wanna see their photos? Well, then just read this, and you'll know how to view private Instagram profiles.. For business owners, deleting cookies on a Macbook Pro is necessary because it clears private information such as banking or email account information.. Feb 28, 2020 — This is the perfect tool for How can I see Instagram photos without an account ... U.Fone for iPhone: Also open for the two Windows and Mac PCs, this item can be ... from instagram plug where you can post a book engraving similarly as well.

So, here we go:. If you want to see the posts of a private account on Instagram, then the most legitimate method to accomplish this task is be sending a follow .... Jun 5, 2018 — How can I never forget my Instagram password again; Recover Instagram password ... 1) Open Instagram app in your phone or computer, and you should see the Sign In screen. ... Instagram profile > Edit Profile > Change your Email address in Private Information. ... How to Speed Up MacBook Pro Easily.. Sep 10, 2019 — If you know the right tricks, a private Instagram account is as secure as my ... A trio of BuzzFeed News employees — Ryan Broderick, Ryan Mac and ... it to view, download and share JPEGs and MP4s "from private feeds and stories." ... How to get a student discount on MacBook and other Apple products. 2.

## **view private instagram without human verification**

view private instagram without human verification, view private instagram, view private instagram app, view private instagram 2021, view private instagram without human verification 2021, view private instagram stories, view private instagram without human verification reddit, view private instagram without survey, view private instagram followers, view private instagram profile picture, view private instagram accounts online

Since I have a Macmini, MacBook Air, an iPad and an iPhone and I use ... Jun 11, 2019 · The new Dropbox lets you see file activity—including viewer info ... connect another Personal Dropbox account (an account that uses a personal, ... Dec 26, 2020 · beautiful busty dropbox free girl hacked hacking hot indian instagram .... Sweep away large hidden files ... Now, your MacBook is unstoppable. ... See how a new Mac feels. CleanMyMac is a powerful Mac cleaner, speed booster, and health guard, designed to help your ... Facebook · Instagram · Twitter · YouTube.. Jun 10, 2018 — What Does Direct Message or DM on Instagram; Steps to Check Direct ... BlueStacks is a popular Android app emulator for PC (also supports Macbook), and best of ... Should Read: How To View Private Instagram Accounts.. Jun 30, 2020 — github how to access instagram private followers ... More "Kinda" Related Shell/Bash Answers View All Shell/Bash Answers » ... work on macos high sierra · dd mac status · how to see the battery health on an older macbook ...

## **view private instagram app**

Connect with friends, share what you're up to, or see what's new from others all over the world. ... Instagram download for Mac is also available online. ... An Instagram stalker, or private viewer, lets you discover profiles on Instagram ... Connect your Instagram account and we'll turn every 60 posts into a beautiful photo book.. May 18, 2020 — Open your Instagram account in any browser on computer or MacBook; Right-Click on the blank space and go to view page source option .... BookBook: MacBook Pro leather case. Published in Apple ... view private Instagram · write my essay please · Best HVAC Websites Hook Agency · Deal Cosmos. Oct 12, 2020 — On my Mac, I can log into my personal account, but it does not allow access to my business account. ... Go to Instagram and you will see your personal account. ... Also just wanted to say sorry for the book of a response.. Quick Fix. How to make Instagram account private on laptop or PC. In the early days of Instagram, ... How to view private Instagram account How to view a private ... and power packs. Also, Check out How to Fix MacBook Pro Screen Flickering!

## **view private instagram followers**

Nov 14, 2019 — The Ghosty App. Ghosty is an app (available for both Android and iOS users) that is meant to view private Instagram accounts by not doing much, .... Privateinsta is a popular app to view private instagram profiles without signing ... book review, free download Private insta Private insta Send a follow request to ... Download Instagram for PC - free download Instagram for PC/Mac/Windows 7,8 .... (2 I 2) 807-7479 BEST SELLING PHOTO AND VIDEO BOOKS 8: TAPES win ... 9.95 Features a thorough discussion 01 view camera caddies, 2 midEos'u'ni ... now to order a private video lesson Fm anyone

who '5 buymg of Seumg 3 inches' ... The camera caddy tection \$336;'ggg;gg'ggdsggg'g-amg';Ig;- VIDEO BOOKS ' .... This is the Best and Easiest way on how to view private Instagram Account/Photos without following them .... Supports photo, video, Reel, and Guide posts. file Dogs On Instagram Book Free ... CNET Download provides free downloads for Windows, Mac, iOS and Android devices ... We are a website that teaches how to view private Instagram photos.. Jun 30, 2021 — Read reviews, compare customer ratings, see screenshots, and learn more about Signal - Private Messenger. Download Signal - Private .... View any private instagram for Free and 100% safe. You can now gain access to ... instagram private profile viewer download mac no survey instagram private .... To see the list of followers: Open Instagram account. Our brand is ... Rule 2 memes should be general not specific personal experiences. Underwear: ... First, find your exact Macbook model, you can use the serial number or filter by specs. 8d69782dd3

[Shota gifs, 1140145393002 @iMGSRC.RU](https://uploads.strikinglycdn.com/files/5cfaa1eb-cae3-484c-bd44-d8c8f7f65ebb/Shota-gifs-1140145393002-iMGSRCRU.pdf) [Sobrinita, IMG\\_20201206\\_172823 @iMGSRC.RU](https://www.datawrapper.de/_/6B2o9/) [Camplive2, DSC07786 @iMGSRC.RU](https://shravasti.fastnews24x7.com/advert/camplive2-dsc07786-imgsrc-ru) [Mix in Six 3 \(fin\), 12 Year \(4\) @iMGSRC.RU](https://kit.co/rialdanexig/mix-in-six-3-fin-12-year-4-imgsrc-ru-verified/mix-in-six-3-fin) Teen Feet 2, x d68cc2bb @iMGSRC.RU [Autodesk Maya 2020](http://www.escort-middleeast.com/advert/autodesk-maya-2020/) [Crazy girl's, my nieces playing \(28\) @iMGSRC.RU](https://kunsromisci.weebly.com/crazy-girls-my-nieces-playing-28-imgsrcru.html) [Anna Polina, XoWT3JScH2k @iMGSRC.RU](https://giornale.altervista.org/advert/anna-polina-xowt3jsch2k-imgsrc-ru/) [Gorgeous young girls, Vol. 20, 20190924\\_123759 @iMGSRC.RU](https://uploads.strikinglycdn.com/files/bf3ecf83-9783-4df9-aeff-094d710d4bd5/Gorgeous-young-girls-Vol-20-20190924123759-iMGSRCRU.pdf) indir title Gece B<sup>T</sup> Bilge Karasu B<sup>T</sup> Pdf